都 道 府 県 保健所設置市 | 衛生主管部 (局) 長 殿 別

厚生労働省健康局結核感染症課長

# 院内感染対策サーベイランス事業(JANIS)に係る 参加医療機関の追加募集について

平素より、医療機関における院内感染対策の推進につきましては、御高配をいた だき、ありがとうございます。

さて、平成 12 年度より実施している院内感染対策サーベイランス事業(JANIS) は令和3年 1 月現在、2418 医療機関に参加いただいております。

院内感染対策は、医療従事者間での情報共有が重要であり、JANIS が提供する 定期的な還元情報により、院内での情報共有が図られることで、院内感染対策を推 進することが期待されます。今般、医療機関からの参加希望もあり、令和4年 1 月 から参加する医療機関について、追加募集を行うことといたしました。

つきましては、医療機関から提出される別紙様式 1-1~1-5 を衛生主管部局ご とにとりまとめの上、令和3年 10 月 1 日(金)までに当職あてにご提出いただき ますようお願いいたします。

あわせて参加希望医療機関への周知方よろしくお願いいたします。

## 検査部門

- 目的:細菌検査により各種検体から検出される主要な細菌の分離頻度およびそ の抗菌薬感受性を継続的に収集・解析し、医療機関における主要菌種・主 要薬剤耐性菌の分離状況を明らかにする。
- 提出データ:細菌検査に関わる全データ

データ収集方法:細菌検査装置·細菌検査システムからのデータの抽出

提出方法:共通フォーマットに変換された抽出データの Web 送信

提出頻度:月 1 回

- 還元情報:Web 上で随時閲覧可能
	- 月報、並びに年報(1回/年)
	- 主な内容
		- 主要な菌および耐性菌の分離患者数推移 主要な菌および耐性菌の分離率の昨年度全体データとの比較 主要な菌および耐性菌の病棟別、検査材料別分離患者数 主要な菌の薬剤感受性推移 (自施設における分離率と全参加医療機関の分離率との比較が可能)

- 1.データ抽出と提出の実務担当者を指名、配置できること。
- 2.原則として自動検査機器装置による同定および微量液体希釈法による薬剤 感受性結果を提出できること。
- 3.提出する細菌検査データの精度管理ができる体制が適切に構築されている こと。
- 4.定期的にサーベイランスデータを提出し、原則として毎月1件以上の検体 提出患者数を有すること。

## 全入院患者部門

目的:全入院患者を対象とし、主要な薬剤耐性菌\*による感染症患者の発生率に 関するデータを継続的に収集・解析し、医療機関における薬剤耐性菌によ る感染症の発生状況を明らかにする。これらの情報に基づいて全国の医療 機関が実施する院内感染対策を支援する。

\*対象とする薬剤耐性菌

メチシリン耐性黄色ブドウ球菌(MRSA)

バンコマイシン耐性腸球菌 (VRE)

多剤耐性緑膿菌(MDRP)

- ペニシリン耐性肺炎球菌(PRSP)
- バンコマイシン耐性黄色ブドウ球菌(VRSA)
- 多剤耐性アシネトバクター属(MDRA)

カルバペネム耐性腸内細菌科細菌 (CRE)

- 提出データ:
	- ① 入院患者数:新規入院患者数、前月繰越入院患者数
	- ② 感染症患者:患者識別番号、生年月日、性別、薬剤耐性菌名、 感染症名、検体名、新規・継続の区別、報告日、 入院日、検査日、診療科、病棟
- データ収集方法: 担当者が定期的に細菌検査室からの薬剤耐性菌検出者リスト に基づいてサーベイランスシートを作成し、感染症と判定さ れた患者のデータを診療録等から収集する。

提出方法:入力支援ソフト等を用い上記データを入力後、Web 送信する。

提出頻度:月1回

還元情報: Web 上で随時閲覧可能

- ・月報、並びに年報(1回/年)
- ・主な内容:

薬剤耐性菌による感染症患者数及び発生率(感染率・罹患率) 診療科・病棟別感染症患者数

(自施設における発生率と全参加医療機関の発生率との比較が可能)

- 1.データ入力と提出の実務担当者を指名、配置できること。
- 2. 細菌検査室からの薬剤耐性菌検出者リスト提出や医師による判定基準に 基づく感染症の診断など関連部署の協力による提出データの精度管理体 制が適切に構築されていること。
- 3. 定期的にサーベイランスデータを提出すること。

## 手術部位感染(SSI)部門

目的:術後に発生する手術部位感染(SSI)のリスク因子ごとの発生率やその 原因菌に関するデータを継続的に収集・解析し、医療機関における SSI の発生状況を明らかにする。

提出データ:

- ① 選定した手術手技に該当する全手術症例:患者 ID、年齢、性別、手術手技、 手術年月日、手術時間、創分類、ASA (アメリカ麻酔科医学会) スコア、 緊急手術・埋入物・内視鏡使用・人工肛門造設、手術部位感染(SSI) 発生の有無
- ② 選定した手術手技の SSI 症例:SSI 診断年月日、感染特定部位、検体、 分離病原体
- データ収集方法:上記①に関するデータは、診療録、手術記録等から収集する。 SSI ありと判定された症例に対して、上記②に関するデータを 患者診察や診療録等から収集する。 収集する項目には必須と任意があり、必須項目を充たさない データの提出は受け付けない。

提出方法:入力支援ソフトウェア等を用い上記データを入力後、Web 送信する。

提出頻度:年2回(2月、8月)

還元情報:Web 上で随時閲覧可能

- 半期報(2 回/年)、並びに年報(1 回/年)
- 主な内容(すべての情報は手術の種類別に表示) SSI 発生率 リスク因子群別 SSI 発生率 原因菌分類

(自施設における SSI 発生率と全参加医療機関の発生率との比較が可能)

- 1. データ入力と提出の実務担当者を指名、配置できること。
- 2. SSI 基準に沿った判定のできる医師または看護師等が、対象の手術患者 の術後の継続的な SSI 発生の監視を実施する体制が構築されていること。
- 3. 定期的にサーベイランスデータを提出し、原則として毎月 1 件以上の対 象手術手技件数を有すること。

## 集中治療室 (ICU) 部門

目的:集中治療室(ICU)で発生する3種類の院内感染症(人工呼吸器関連肺炎、 カテーテル関連血流感染症、尿路感染症)の発生率やその原因菌に関する データを継続的に収集・解析し、ICU における院内感染症の発生状況等を 明らかにする。

提出データ:

①熱傷患者を除く全入室患者 :患者識別番号、入室日時、退室日 ②熱傷患者を除く感染症発症患者:①に加えて感染症発症日、感染症の種類、 感染症の原因菌、感受性試験結果 (\* デバイス日は収集せず)

データ収集方法:担当者(ICU の医療従事者または事務職員)が、各々の施設の 状況に応じて作成した全入室患者のサーベイランスシートに 基づいて必要な患者データを収集する。

提出方法:入力支援ソフト等を用い上記データを入力後、Web 送信する

提出頻度:年2回(2月、8月)

還元情報:Web 上で随時閲覧可能

- ・半期報(2回/年)、並びに年報(1回/年)
- ・主な内容

人工呼吸器関連肺炎発生率

カテーテル関連血流感染症発生率

尿路感染症発生率

感染症別原因菌分類

(感染症発生率はすべて在室日数によるリスク調整を行う。自施設におけ る発生率と全参加医療機関の発生率との比較が可能)

- 1.データ入力と提出の実務担当者を指名、配置できること。
- 2.ICU の管理責任者が内容の最終確認を行うなど、提出データの精度管理 体制が適切に構築されていること。
- 3. 定期的にサーベイランスデータを提出すること。

## 新生児集中治療室(NICU)部門

目的:新生児集中治療室(NICU)で発生する院内感染症の発生率とその原因菌 に関するデータを継続的に収集・解析し、NICU における院内感染症の発生状況 等を明らかにする。

提出データ:

①入室患児数 :出生体重群別入室患児数

②感染症発症患児:出生体重群・原因菌・感染症分類名

(出生体重群:1000g 未満、1000g-1499g、1500g 以上)

(原因菌:メチシリン耐性黄色ブドウ球菌・メチシリン感性黄色ブドウ球 菌・コアグラーゼ陰性ブドウ球菌・緑膿菌・カンジダ属・その他・菌不明) (感染症分類:敗血症・肺炎・髄膜炎・腸炎・皮膚炎・その他)

データ収集方法:担当者が所定のサーベイランスシート等を用いて感染症患児 のデータを随時収集する。

提出方法:上記データを Web 上で入力後、送信する。

提出頻度:年 1 回

還元情報:Web 上で随時閲覧可能

- ・年報 (1 回/年)
- ・主な内容

出生体重群別入院患児数

菌種別出生体重群別発症数および発生率

菌種別感染症別発症数および発生率

(自施設における発生率と全参加医療機関の発生率との比較が可能)

参加要件:

1.データ入力と提出の実務担当者を指名、配置できること。

- 2.判定基準に基づく感染症の診断がなされ、提出データの精度管理体制が適 切に構築されていること。
- 3. 定期的にサーベイランスデータを提出すること。

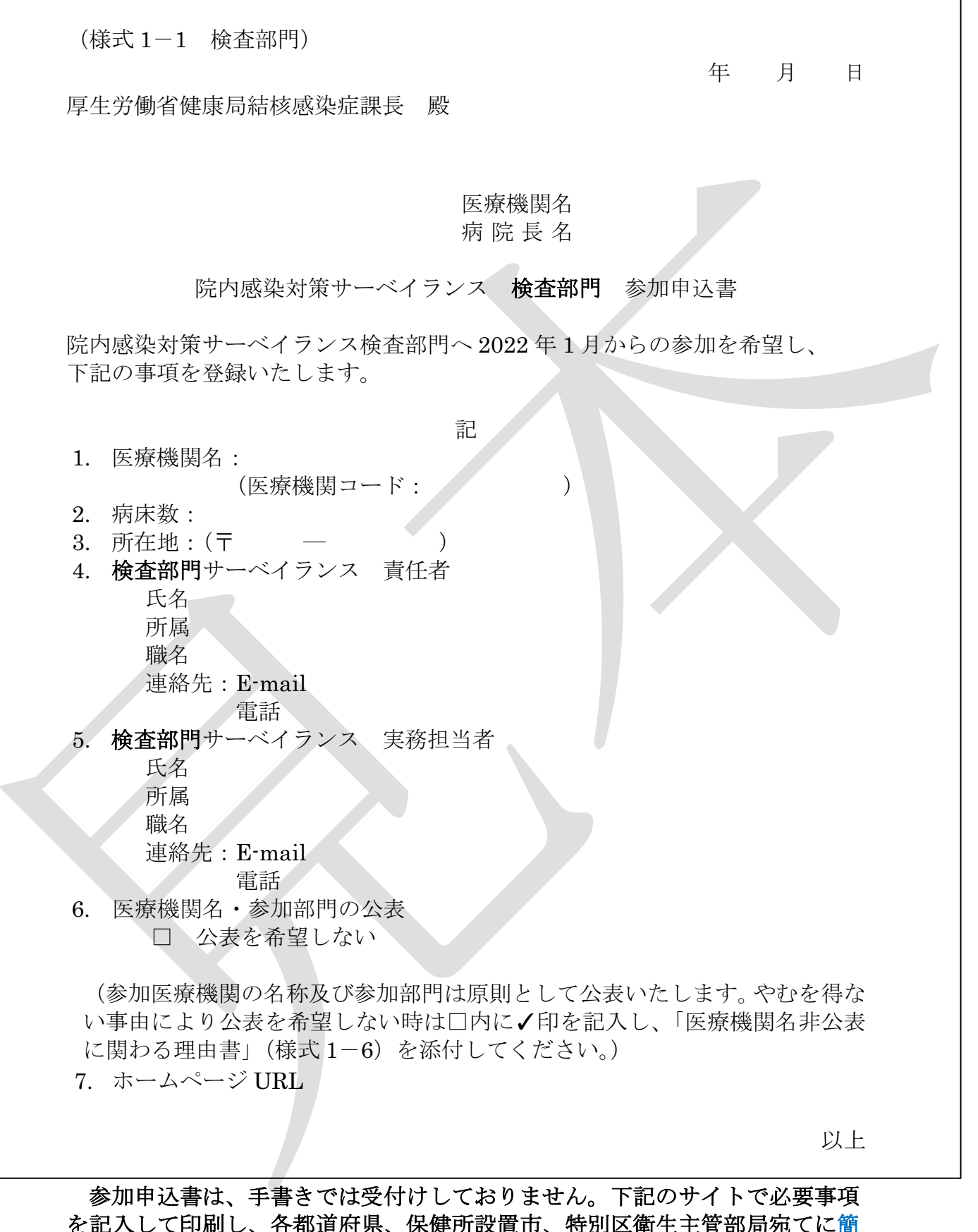

を記入して印刷し、各都道府県、保健所設置市、特別区衛生主管部局宛てに簡 易書留等でご郵送ください。 https://janis.mhlw.go.jp/participation/additionalform.asp

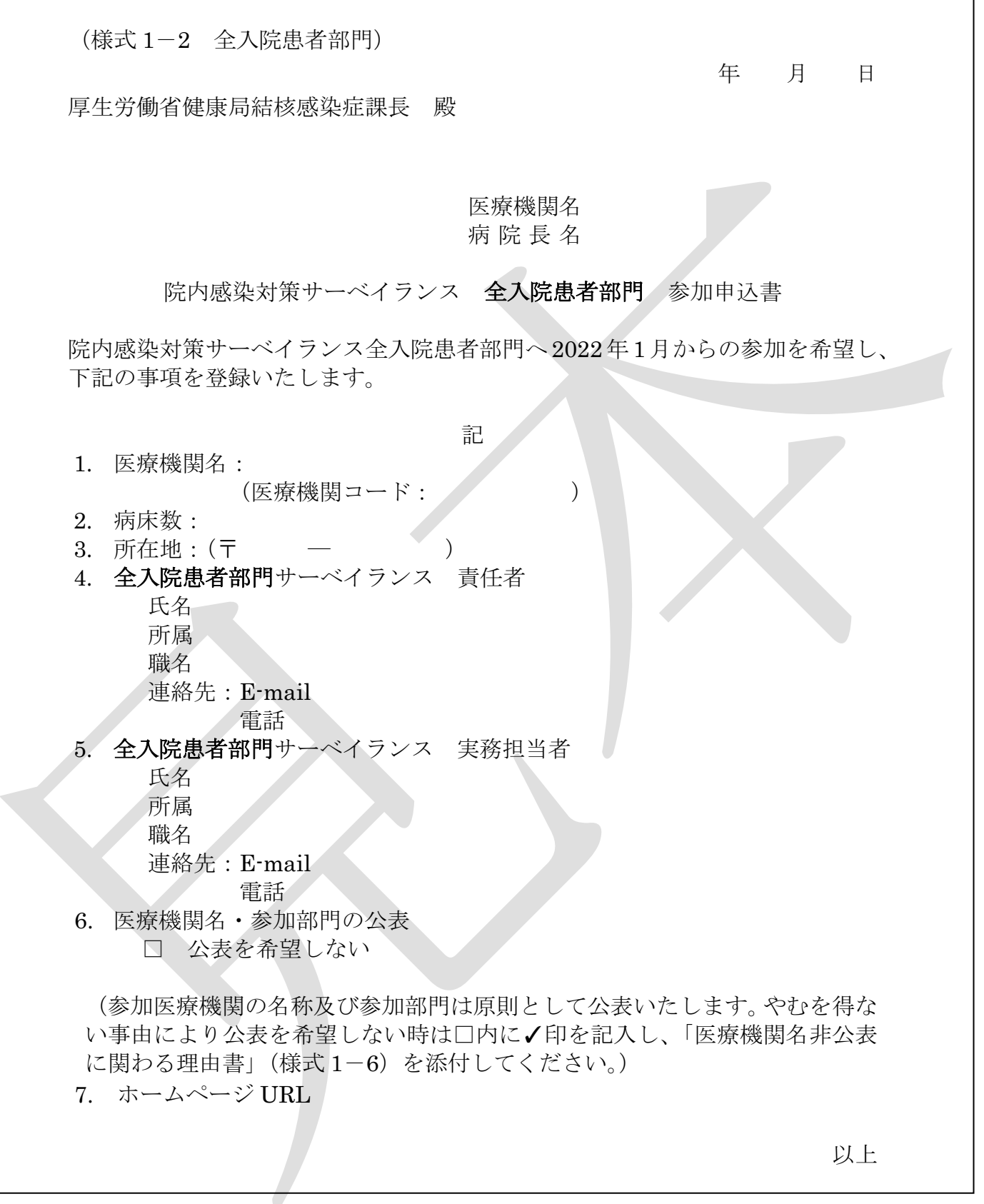

参加申込書は、手書きでは受付けしておりません。下記のサイトで必要事項 を記入して印刷し、各都道府県、保健所設置市、特別区衛生主管部局宛てに簡を記入して印刷し、各都道府県、保健所設置市、特別区衛生主管部局宛てに簡 易書留等でご郵送ください。 https://janis.mhlw.go.jp/participation/additionalform.asp

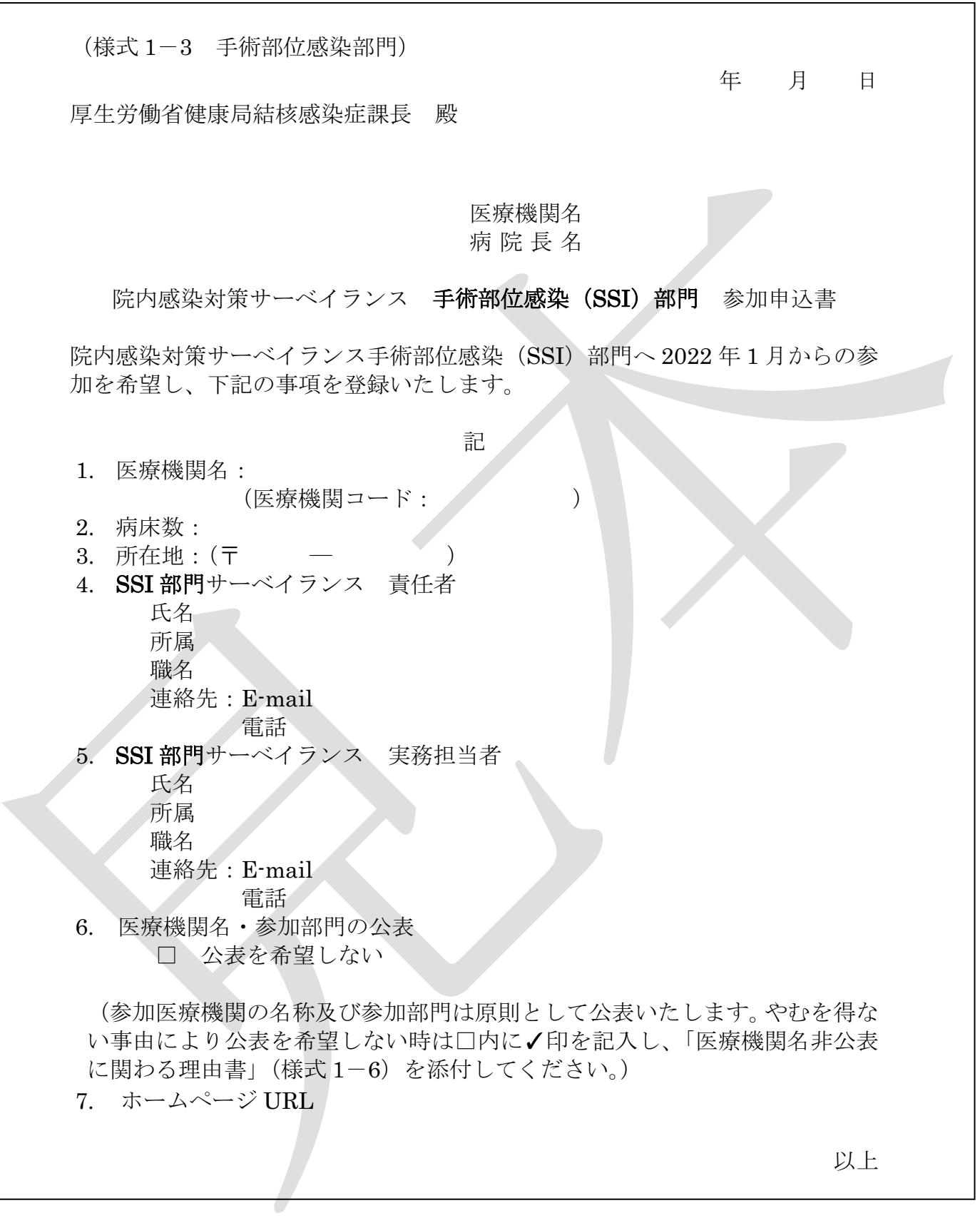

参加申込書は、手書きでは受付けしておりません。下記のサイトで必要事項 を記入して印刷し各都道府県、保健所設置市、特別区衛生主管部局宛てに簡易 書留等でご郵送ください。 https://janis.mhlw.go.jp/participation/additionalform.asp

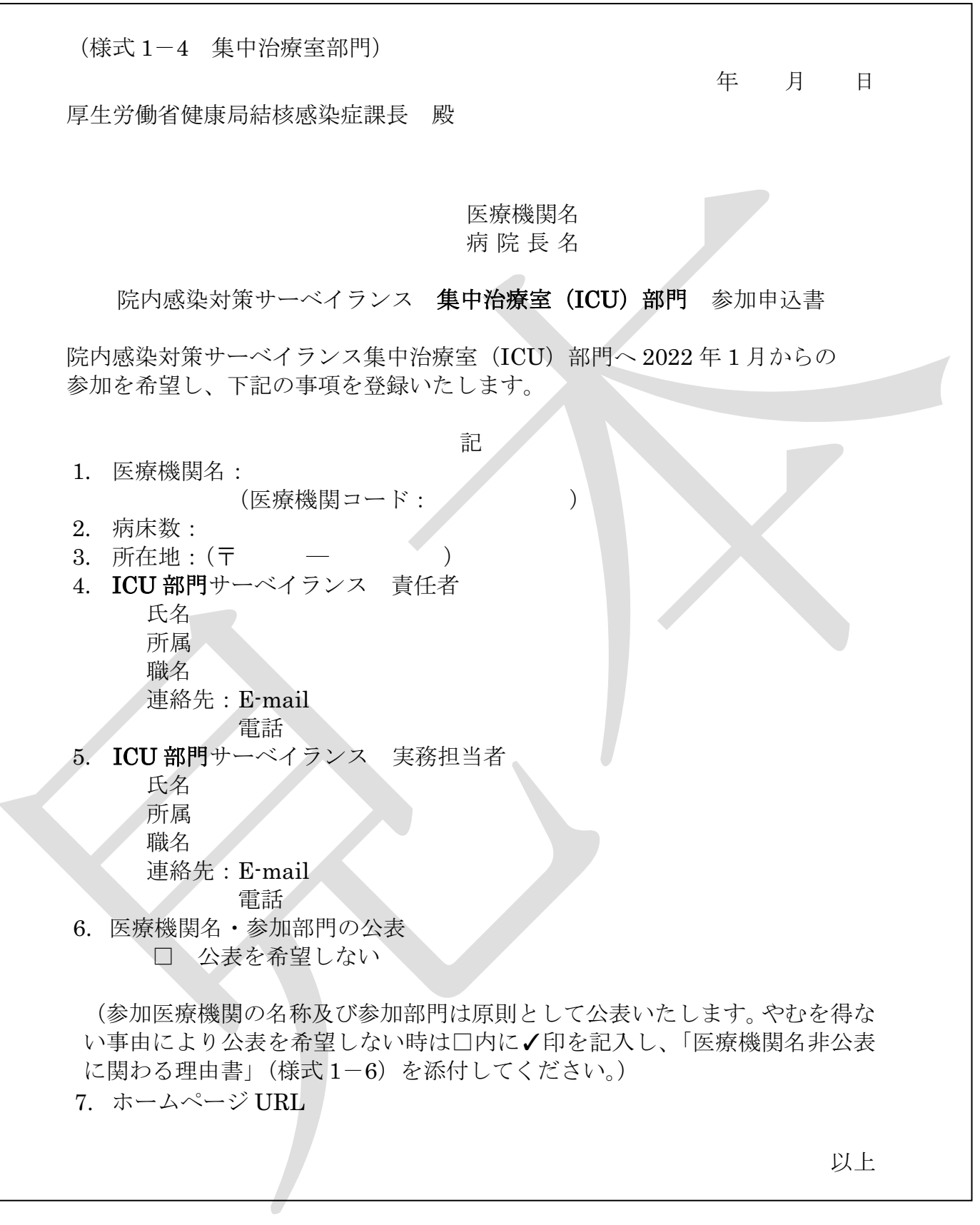

参加申込書は、手書きでは受付けしておりません。下記のサイトで必要事項 を記入して印刷し、各都道府県、保健所設置市、特別区衛生主管部局宛てに簡 易書留等でご郵送ください。 https://janis.mhlw.go.jp/participation/additionalform.asp

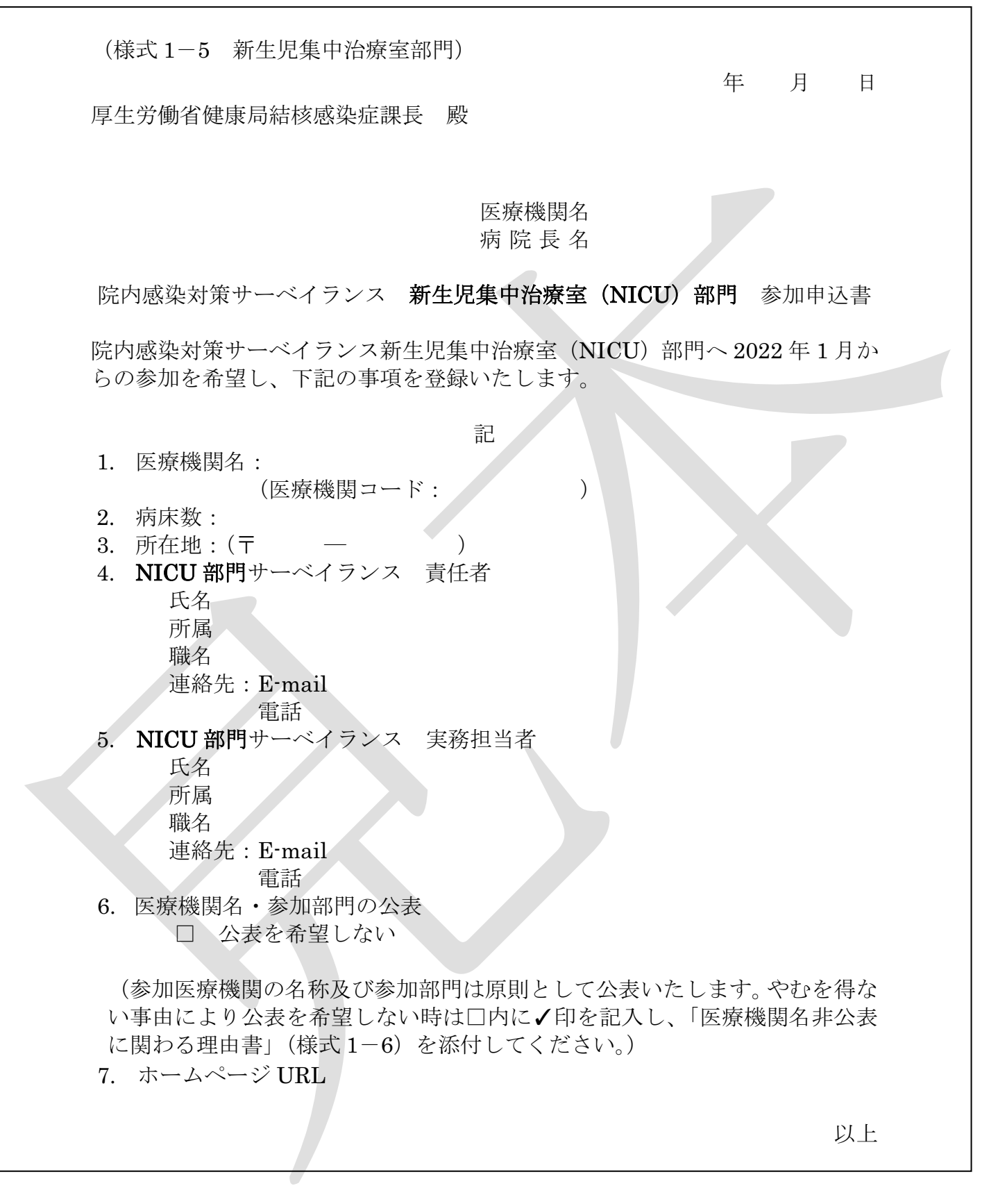

参加申込書は、手書きでは受付けしておりません。下記のサイトで必要事項 を記入して印刷し、各都道府県、保健所設置市、特別区衛生主管部局宛てに簡 易書留等でご郵送ください。 https://janis.mhlw.go.jp/participation/additionalform.asp

(様式 1-6)

年 月 日

### 厚生労働省健康局結核感染症課長 殿

# 医療機関名 病 院 長 名

# 院内感染対策サーベイランス事業

# 医療機関名非公表にかかわる理由書

院内感染対策サーベイランス事業へ 2022 年 1 月からの参加に際し、下記の理由 より医療機関名を非公表にて参加登録を希望いたします。

部門(○をつけて下さい)

### 検査 全入院患者 SSI ICU NICU

理由

# 作成フォームを使用した参加申込書作成方法

- ① JANIS ホームページの上部「参加・脱退」より「参加・脱退するには」をクリック
- ② 「参加するには」に表示されている「参加医療機関募集の案内」をクリック
- ③ 「参加医療機関募集のお知らせ」の「院内感染対策サーベイランス参加申込書」作成フォームをクリック

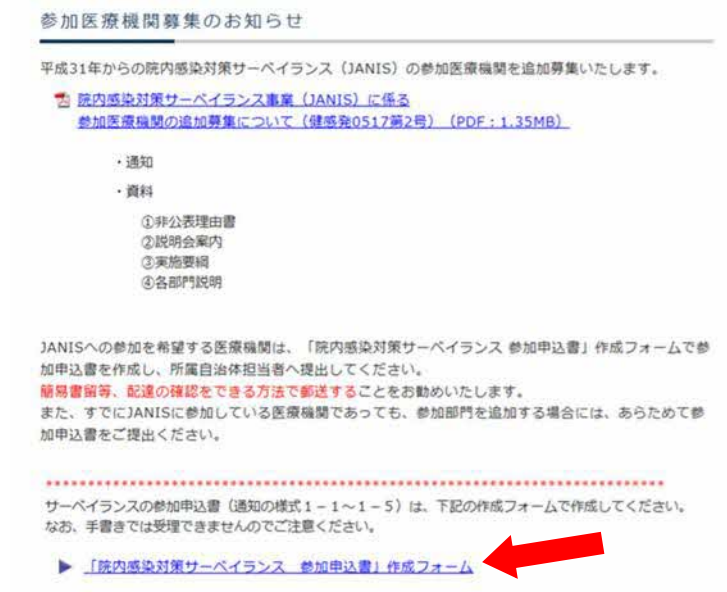

□ 参加申込書作成フォーム

④ 参加申込書作成フォームの入力画面に移りますので各種項目を入力してください。

\*必須は必ず入力してください。

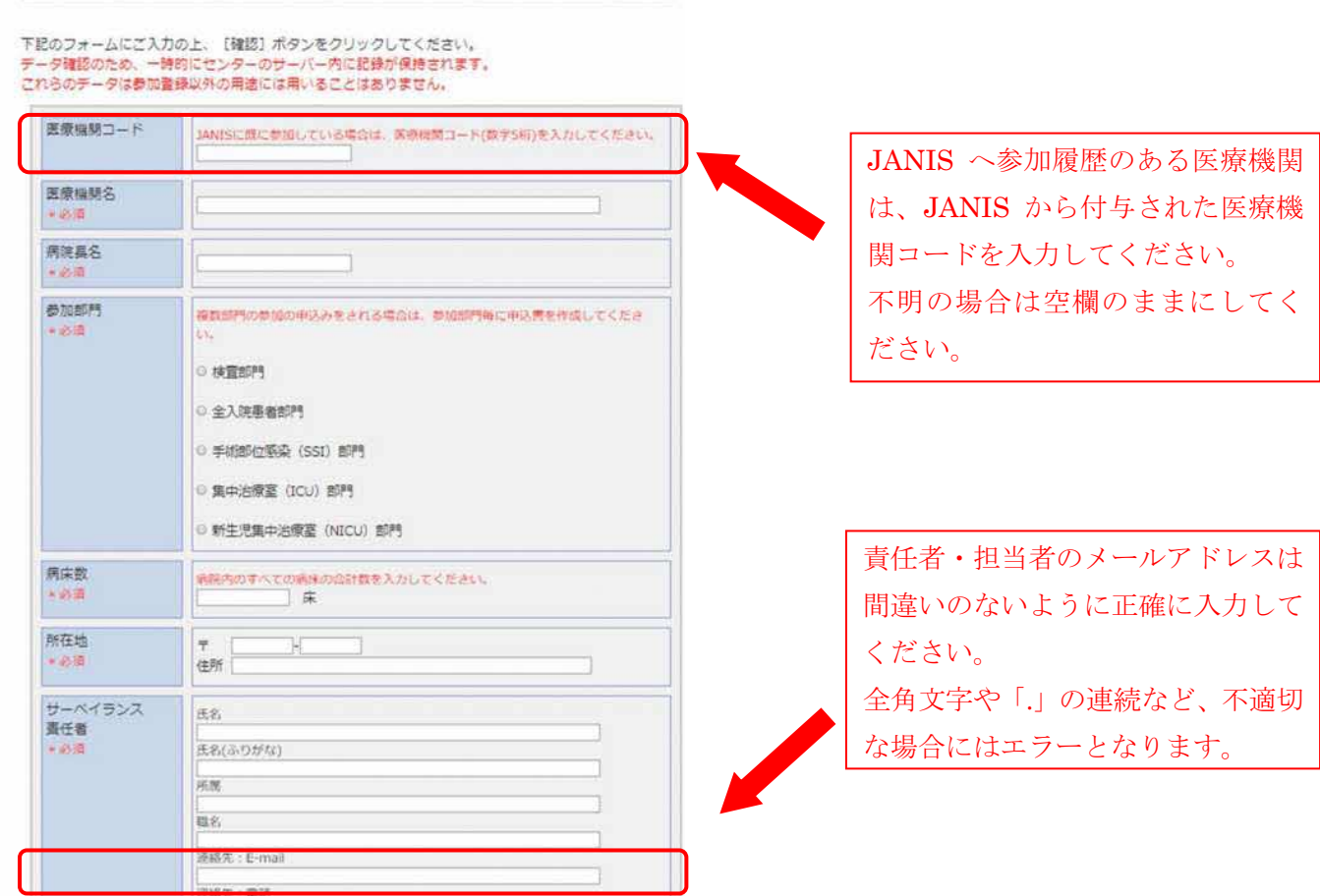

原則医療機関の名称と参加部門は公開ですが、非公開を希望する場合にはその理由を記載した「医療機関名非公 表にかかわる理由書(様式 1-6)」の提出が必要になります。下記の手順で作成、提出してください。

- (1) 「公表を希望しない」を選択
- (2) 「医療機関名非公表にかかわる理由書(様式 1-6)」をクリックすると PDF の理由書がダウンロー ドできますので、印刷し必要事項を記載してください。

(3) 印刷した参加申込書と合わせて衛生主管部局の担当者に提出してください。

⑤ 入力し終えたら「確認」ボタンをクリックし内容を確認してください。

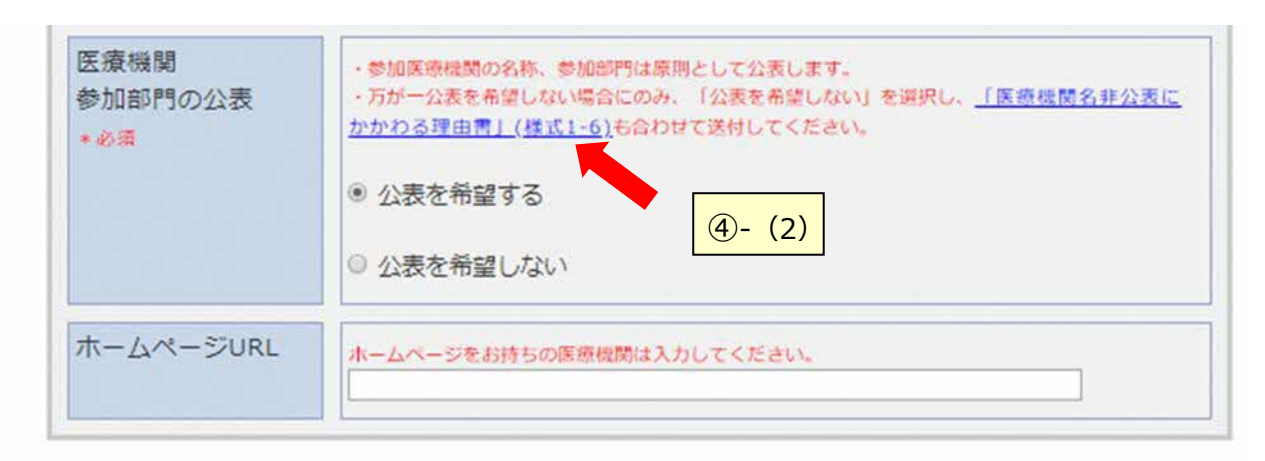

#### 入力内容をクリアする場合は [リセット] ボタンをクリックしてください。

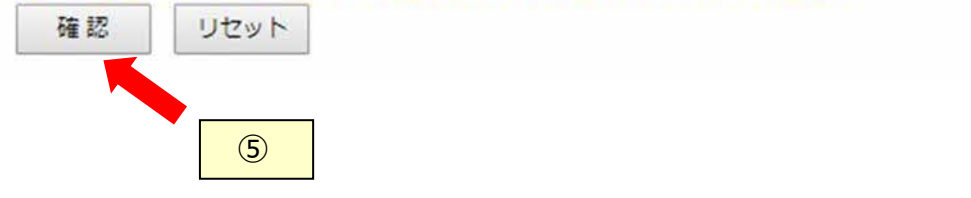

⑥ 内容が正しければ「印刷」をクリックしてください。

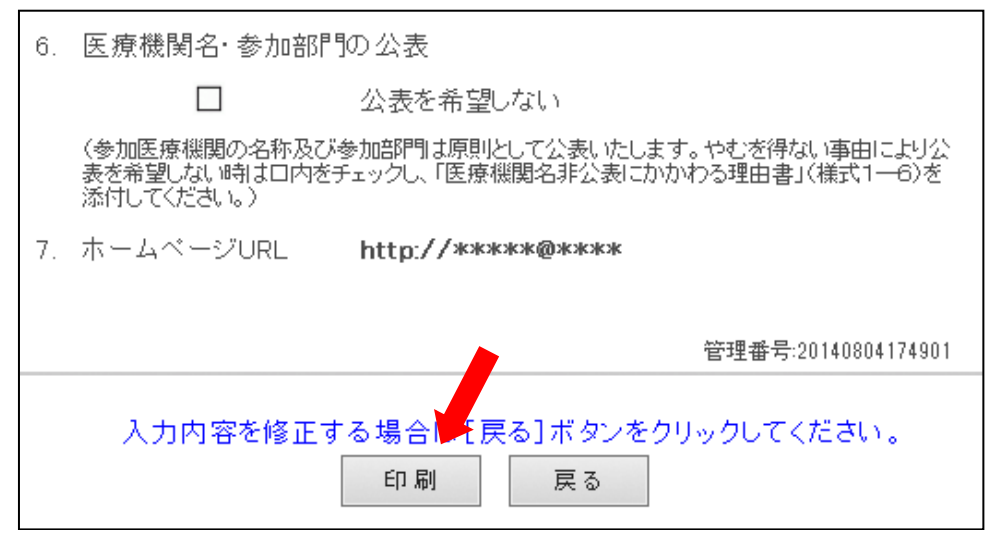

### !!!印刷しただけでは、参加登録されません!!!

※印刷ダイアログが出たら、プリンターを選択し、「印刷」ボタンをクリックしてください

⑦ 印刷された参加申込書をご確認の上、衛生主管部局の担当者に提出してください。 簡易書留等、配達の確認をできる方法で郵送することをお勧めいたします。

## 院内感染対策サーベイランス実施要綱改訂箇所

## 改訂履歴 (2018年5月)

Ver5.0 (2018年5月)

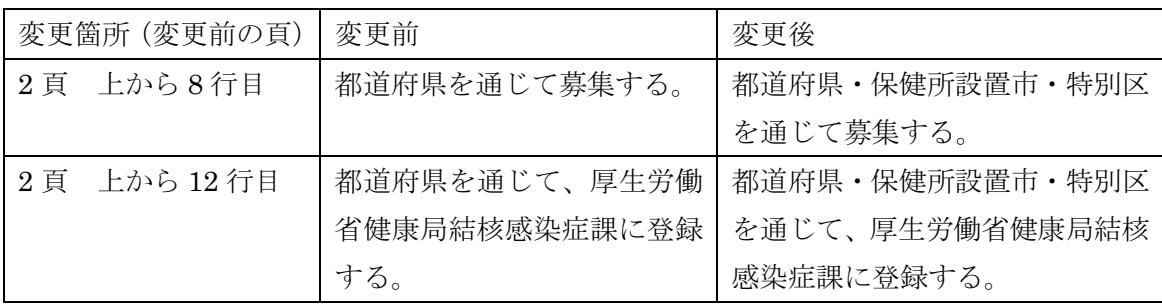

### 院内感染対策サーベイランス事業実施要綱

第1 趣旨及び目的

院内感染対策サーベイランス事業(以下「本サーベイランス」という。)につい ては、平成12年から本サーベイランスの趣旨に賛同して参加を希望した医療機関 (以下「参加医療機関」という。)の協力を得て、医療機関における院内感染対策 を支援するため実施されてきたところである。

平成18年6月に「良質な医療を提供する体制の確立を図るための医療法等の一 部を改正する法律」が成立し、平成19年4月より医療法第6条の10に基づき、 安全管理や院内感染対策のための体制整備がすべての医療機関に義務づけられる こととなる。

本サーベイランスは、各医療機関内において実施される感染症の発生状況の報告 その他の院内感染対策の推進を目的とした改善方策を支援するため、全国の医療機 関における院内感染の発生状況、薬剤耐性菌の分離状況及び薬剤耐性菌による感染 症の発生状況等に関する情報を提供することを目的として実施するものである。

第2 実施主体

実施主体は、国とする。ただし、その業務の一部を適当な者に委託することがで きる。

- 第3 実施体制の整備
	- 1 厚生労働省健康局結核感染症課

厚生労働省健康局結核感染症課は、参加医療機関より提出されたデータを集計 し、解析評価を加えた情報を参加医療機関に定期的に還元する。また、院内感染 対策に関する学識経験者からなる院内感染対策サーベイランス運営会議をおく。

2 院内感染対策サーベイランス運営会議

本サーベイランスの適切な運営を図るため、参加医療機関より提出されたデー タの精査等を行う。

3 国立感染症研究所

解析評価において、国立感染症研究所が厚生労働省健康局結核感染症課及び院 内感染対策サーベイランス運営会議に対し、助言及び支援を行う。

4 参加医療機関

参加医療機関は定められたデータの提出を行い、また、本サーベイランスに より還元のあった解析評価情報を基に、当該各医療機関における院内感染対策 の推進を図る。

- 第4 事業の実施
	- 1 参加医療機関の募集

厚生労働省健康局結核感染症課は、本サーベイランスへの参加を希望する 医療機関(原則として19床以下の診療所を除く。)を、都道府県・保健所設 置市・特別区を通じて募集する。

2 医療機関の参加登録

医療機関は参加を希望するサーベイランス部門及び担当者に関する必要事 項を都道府県・保健所設置市・特別区を通じて、厚生労働省健康局結核感染 症課に登録する。

なお、本サーベイランスの実施形態は、以下の(1)から(5)であり、参 加医療機関は、参加を希望するそれぞれについて登録を行う。

- (1)検査部門サーベイランス
- (2)全入院患者部門サーベイランス
- (3)手術部位感染(SSI)部門サーベイランス
- (4)集中治療室(ICU)部門サーベイランス
- (5) 新生児集中治療室(NICU)部門サーベイランス
- 3 実施方法等
	- (1)参加医療機関

各部門のサーベイランスにおいて医療機関が提出するデータ及び提出期 間、提出方法等は別途配布する「院内感染対策サーベイランスマニュアル」 による。

(2)解析評価情報の還元

厚生労働省健康局結核感染症課は、参加医療機関より提出されたデー タを集計し、解析評価を加えた情報を定期的に還元する。解析評価及び還 元においては国立感染症研究所が技術的助言及び支援を行う。

4 参加医療機関の脱退

本サーベイランスからの脱退を希望する参加医療機関は、病院長名で厚生労 働省健康局結核感染症課に対し届出を行うものとする。

5 個人情報の保護

本サーベイランスによって得られたデータ及び解析評価情報については、全国 の医療機関における院内感染対策を支援する目的以外には使用しない。参加医療 機関の名称及び参加部門名は原則として公開するが、個別の医療機関等の同定を 可能とするデータ及び解析評価情報は、参加医療機関の了承を得ることなくこれ を公開しない。個人情報保護のための措置の詳細については、別途配布する「院 内感染対策サーベイランスマニュアル」による。

第5 本サーベイランスの見直し

本サーベイランスは、事業開始後の運用実績等を踏まえ、院内感染対策サーベイ ランス運営会議において、サーベイランス項目の見直し、追加等の必要な検討を行 うこととする。

第6 その他

本実施要綱の制定に伴い、院内感染対策サーベイランス実施要綱(「院内感染対 策サーベイランス」にかかる参加医療機関の募集について(平成12年5月1日医 薬安発第62号安全対策課長通知)の別添)は廃止する。

改訂履歴

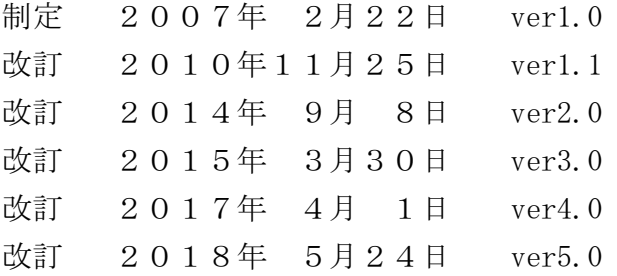